### **Virtuális modellezésen alapuló költségbecslési eljárások informatikai alkalmazása**

*Szerző: Tóbiás Dániel Alex Témavezető: Klujber Róbert Tanszék: Építéskivitelezési és Szervezési Tanszék 2016.11.01.*

#### **Abstract:**

*Az építészeti tervezésben és az építésmenedzsmentben ma már széles körben használt BIM alkalmazások egyre összetettebb formában kapcsolják össze a tervezés és az informatikai adatfeldolgozás területét. A világ vezető szoftver fejlesztői a BIM modellezés területén főként a tervezés, a kivitelezés és az üzemeltetés folyamatára fókuszáltak, így az alkalmazások jelentős része e területek tervezési és menedzsment tevékenységet támogató informatikai területekre jöttek létre. Jól látható azonban, hogy az építés folyamatában egyre nagyobb hangsúly helyeződik az előkészítés és az előkészítéshez kapcsolódó döntési folyamatokra. Így egyre nagyobb igény jelentkezik e szakasz döntés előkészítési és döntési fázisainak mérnöki támogatására és azok informatikai alkalmazásokkal történő kiszolgálására. Ezen területek egyik legfontosabb kérdésköre a várható beruházási költség és a várható projekt átfutási idő. Mivel e fázisban általában a tervezett, később megvalósuló épületről nagyon kevés információ/adat áll rendelkezésre, így a rendelkezésre álló mérnöki modellek, informatikai alkalmazások korlátozottan vagy egyáltalán nem alkalmazhatók. Jelen dolgozat témaköre, hogy a fázis sajátosságai alapján, egy új mérnöki módszer informatikai alkalmazása kidolgozásra és bemutatásra. A dolgozat gyakorlati példán keresztül igazolja az informatikai alkalmazás működő képességét. A dolgozat javaslatot tesz a bemutatott új alkalmazás széles körű integrációjára a meglevő és elterjed BIM alapú szoftverek tekintetében*.

# **Tartalomjegyzék:**

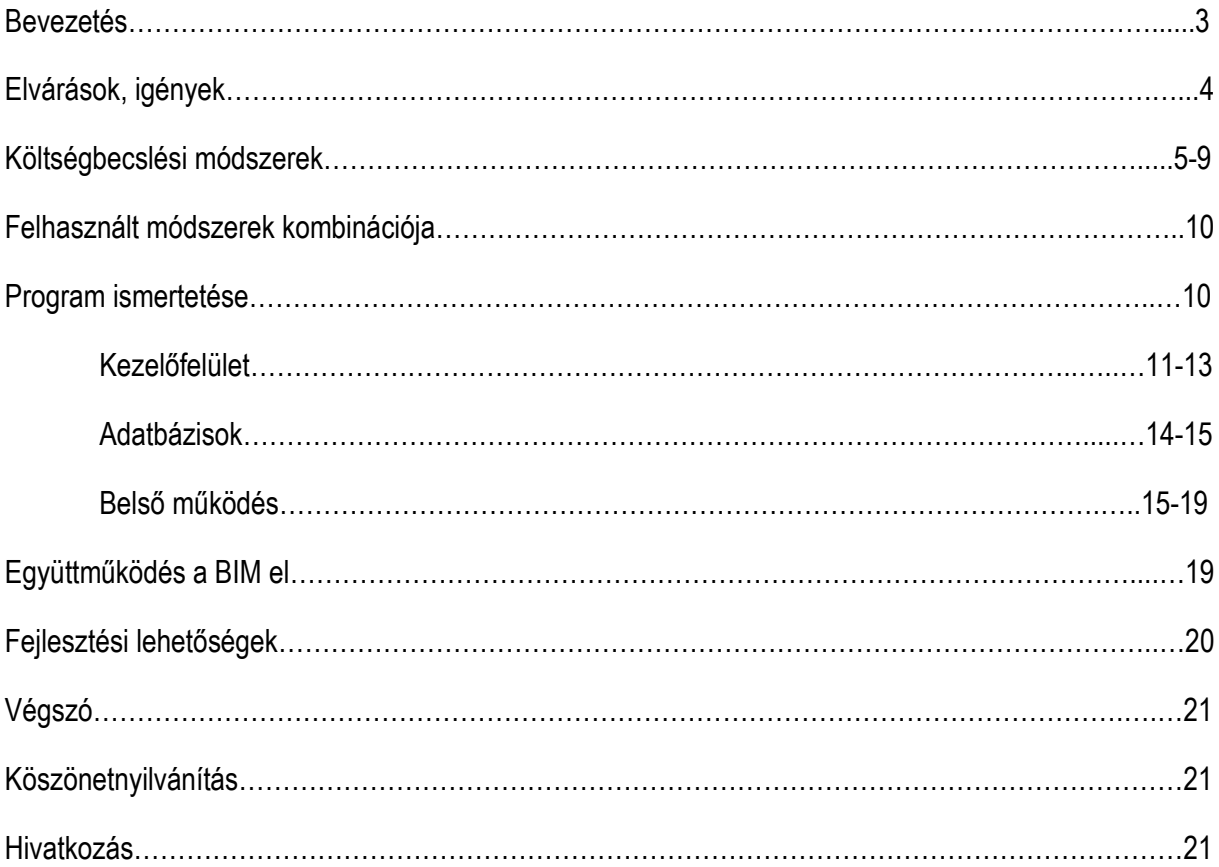

## **Bevezetés:**

"Az építési projektekhez kapcsolódó meghatározó döntések általában a projekt előkészítési és tervezési szakaszában születnek. A kivitelezési és üzemeltetési fázisok főként a már meghozott alapvető döntések végrehajtásáról és azok következményeiről szólnak. Így az előkészítési és tervezési fázisban készítendő költségbecslési eljárásoknak kiemelten fontos szerepe van. Az építési gyakorlatban alkalmazott költségbecslési módszerek általában a már megvalósult, hasonló projektek adataira épülnek. Ez egyrészt feltételezi, hogy a megvalósult projektek adatai hozzáférhető adatbázisban, aktualizálva rendelkezésre állnak, másrészt az adatok hitelesek, azaz a valós költségeket mutatják. A tapasztalatok azt mutatják, hogy Magyarországon mindkét feltétel erősen bizonytalan. Tovább növeli a hazai adatbázisok alkalmazásának bizonytalanságát, hogy a rendelkezésre álló költségadatok elsősorban a közbeszerzés keretein belül megvalósuló projektekből származnak, melyek jelentősen különböznek nyílt piaci versenykörülmények között megvalósuló projektek költség adataitól.

A fenti tényezők mellett, az építési projektek számos sajátossága megnehezíti a már megvalósult példák, mint kiindulási paraméterek alkalmazását. Az egyik fő probléma, hogy a projektek általában egyediek, azaz mind a helyszín, mind az épület vonatkozásában jelentős eltérések mutatkozhatnak a paraméterekben. A másik fő probléma, hogy az építési projektek futamideje akár több év /egyes esetekben több évtized is lehet, így az akkori döntési helyzet és a mai között jelentőseltérés állhat fenn.

Az építési projektek fenti sajátosságából adódóan fontos lenne, hogy a becslési módszerek a meglevő tapasztalati adatinformáción túl minél nagyobb mértékben vegyék figyelembe az aktuális projekt adottságait (épület és helyszín) így jobban igazodjanak a ténylegesen – a sajátosságok alapján – felmerülő építési költségek igényéhez."(1)

A dolgozat ezen igények leírására kíván egy olyan lehetőséget / platformot biztosítani (egy informatikai alkalmazás formájában), mellyel utána azok informatikai közegekbe jól integrálhatóak, valamint a tapasztalatok útján a kinyert adatok könnyedén hozzárendelhetőek.

A téma kibontásának gerincét olyan kérdések adják melyek az igények és lehetőségek megismeréséből, működésük jellegéből adódtak:

- Mik az elvárások? (piaci igények)
- Milyen módszereket ismerünk?
- Melyek azok, amelyeket felhasználunk?
- Program ismertetése. (elemei, kapcsolatai)
- BIM el való együttműködés?
- Fejlesztési lehetőségek.

## **Elvárások és igények:**

Ahhoz, hogy jobban megértsük, hogy ki, mit, és miért vár el modelleznünk a szereplők egymással való viszonyát. Feltételezzük először is hogy piaci keretek között zajlik egy építőipari megrendelés. Ha modellezni szeretnénk a piacot, akkor először is az alapvető szereplőit kell meghatározni. Jelen esetben az egyik a *Megrendelő*, aki rendelkezik a szükséges erőforrásokkal, valamint egy bizonyos igénycsomaggal. Szükséges megállapítani azt, hogy a magyar piaci valóságnak jobban megfelel, ha feltételezzük, hogy a Megrendelő erőforrásai fixek, ellenben az igényei képlékenyek. A másik szereplő a *Tervező*, akinek az a feladata, hogy a megrendelőtől kapott igénycsomagot tervvé konvertálja, azaz az igényekhez technológiai és fizikai (vagy geometriai és minőségi) paramétereket szolgáltasson. A terv elkészültével egy költségvetés készül, melyet összevet a Megrendelő az erőforrásaival. Ha a terv túl sok erőforrást kíván, akkor az igényeiből lefaragva, ismét megbízza a tervezőt, egy kedvezőbb költség reményében. Az iteratív folyamat végén, amennyiben a terv képes az erőforrások kevesebb, mint 100%-át felhasználni, (ideális esetben) a Megrendelő elindítja az építési folyamatot.

Feltételezzük, hogy a megrendelő számára az egyetlen szempont a megfelelő erőforrás felhasználás, minden igényváltoztatást ennek fényében követ el (esztétikai minőség most nem vizsgálandó szempont). Ha például az alapozás költségesebb lesz a vártnál, akkor az igényeit csökkenti a terv vagy technológiai, vagy fizikai paramétereivel szemben (legyen kisebb, vagy "rosszabb" a ház). Összefoglalható tehát, hogy a tervezőktől elvárt feladat, a változó igények kielégítése (tervkészítés) és ennek a programnak a pénzügyi alátámasztása, lehetőleg minél pontosabban, de leginkább gyorsabban (lehetőleg azonnal).

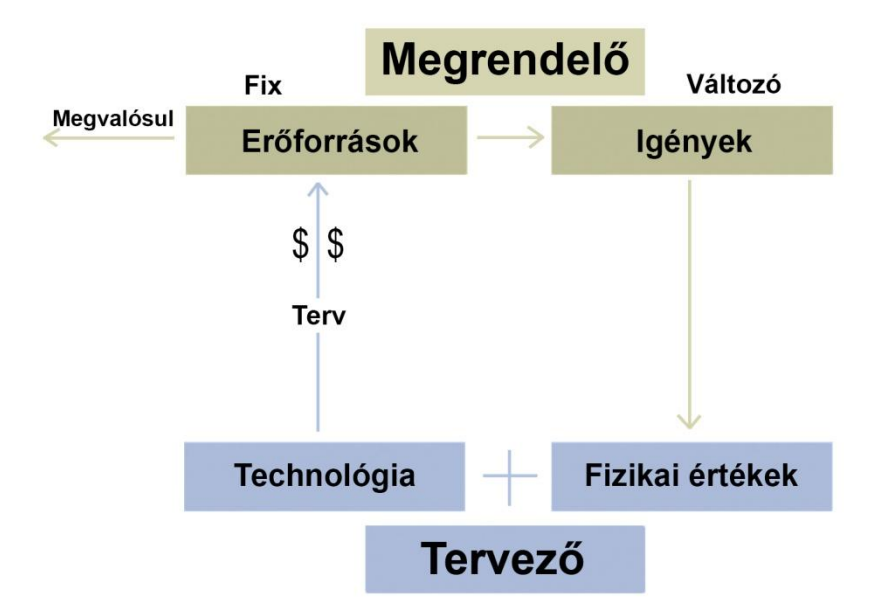

## "**Költségbecslési módszerek:**

Elemzés:

Az építési projekteknél alkalmazott fő költségbecslési módszerek az alábbi kiindulási adatokra épülnek:

- költség adatbázisok
- adott projektre/épületre vonatkozó adatbázisok

### *Költség adatbázisok*:

Az épületeknél alkalmazott költség adatok információs tartalma szoros összefüggésben van az adat részletezettségével és felhasználhatóságával. Ezt a meghatározó tulajdonságot az adat információs szintjének nevezzük.

A költség adatok /adatgyűjtemények az alábbi információs szinteken helyezkednek el:

- teljes projekt szint
- épület/építmény szint
- épületszerkezeti elem szint

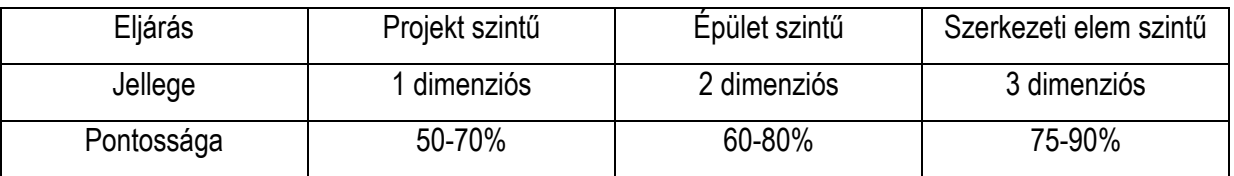

### *Becslési eljárások projekt adatokkal*.

Az eltérő információs szintek eltérő műszaki tartalommal, eltérő mértékegységben és eltérő pontossággal határozzák meg a költségadatokat. A projekt szinten az adatok általában a funkcionális hasonlóság elve alapján kerülnek alkalmazásra. A projektszintű adatbázisok előnye, hogy rendkívül egyszerűen alkalmazható. A tervezett épület főbb költségbecslése néhány fő paraméter – beépített alapterület, beépített térfogat, stb. - alapján könnyen elvégezhető. A becslési eljárás előnye továbbá, hogy nemcsak a kivitelezés költségeit tartalmazza, hanem a projekt megvalósulása során felmerülő egyéb pl. tervezés, közművesítés, mobíliák, stb. költségeket is.

A becslési eljárás hátránya, hogy a konkrét projekt sajátos műszaki kialakítását nem tudja figyelembe venni, így jelentős eltérés adódhat a tényleges és a becsült költségek között. További probléma, hogy nehezen szétválasztható az épület kivitelezésének és a kapcsolódó járulékos kiadásoknak (szakértői díjak, tervezési költségek, infrastruktúra költségek, menedzsment díj, stb.) a költségei, így nehéz megkülönböztetni az adott projekt sajátosságból és az épület általános jellemzőiből eredő költségelemeket.

#### *Becslési eljárások épület / építmény adatokkal*.

Az épület/építmény szintű becslési eljárások alapvető alkalmazási feltétele, hogy az épület tervei – vázlatterv, koncepció terv – formájában rendelkezésre álljanak. A tervek alapján lehetőség van az épület és a helyszín műszaki adottságainak figyelembe vételére. A számítási modell kétdimenziós jellegű. Az épület/építmény szintű becslési eljárások általában a funkció modell alapján történő számítási módszerre épülnek. A funkció modell alapvetően kétdimenziós. A kétdimenziós számítási módszerek általában az alapterület adatokra épülnek. Az eltérő műszaki tartalmú helyiségek/funkciók/épületrészek annak megfelelő fajlagos költségadatokkal vehetők figyelembe. Ezzel lényegében az alaprajzi funkcióknak megfelelően nagy pontossággal leképezhető az eltérő műszaki tartalom (pl. más a pinceszinti teremgarázs fajlagos költségmutatója, és más az általános emeleti szinten egy lakás fajlagos költségmutatója). A módszer során az alaprajzi funkciók felbontásának részletezettsége lehetőséget ad a nagyobb becslési pontosság elérésére. (pl. lakáson belül megkülönböztethetünk szoba, közlekedő, vizesblokk vagy terasz helyiségeket)

A becslési módszer pontosságának korlátai az alábbiakból adódnak:

Az alapterületi fajlagos mutatók nem veszik figyelembe a hasonló funkciókhoz tartozó eltérő műszaki tartalmat. (pl. eltérő burkolatok, rétegrendek, álmennyezetek, stb.)

Az alapterületi fajlagos mutatók nem veszik figyelembe a függőleges szerkezetek eltérő műszaki tartalmát (pl. hanggátló falak, tűzgátló falak szükségessé,e belmagasság és ebből adódó függőleges szerkezeti többletek, stb.)

Az alapterületi fajlagos mutatók nem veszik figyelembe a homlokzatképzési eltéréseket. (pl. nyílászárók mérete, kialakítása, homlokzatképzések, homlokzati burkolattok, stb.)

Az alapterületi fajlagos mutatók nem veszik figyelembe az épület tagoltságát, mely azonos alapterületi méretnél, akár 30%-os többlet függőleges szerkezeti igényt is jelenthet.

#### *Becslési eljárások szerkezeti elem adatokkal.*

A szerkezeti elem szinten alkalmazott becslési eljárások általában három-dimenziós elven alapulnak. A módszer során az eltérő vízszintes, függőleges és ferde szerkezeti elemek adják a költségbecslés számítási alapját. A szerkezeti elemek becslési költségadatai nem a hozzájuk kapcsolódó funkciókra épülnek – mint a kétdimenziós modelleknél -, hanem a konkrét szerkezeti emel műszaki kialakítására (pl. rétegrend). Így az épület műszaki kialakítása a meghatározó, függetlenül az abban megjelenő funkciótól. Ez fontos tartalmi pontosítás, hiszen sok esetben egy adott funkció, különböző műszaki színvonalú terekben, helyiségekben is megjelenhet. A szerkezeti elemek kialakításából adódó műszaki tartalom meghatározása a módszerben tovább részletezhető, azaz az eltérő beépítési helyeken megjelenő sajátosságok is figyelembe vehetők. (pl. közbenső födém, vagy zárófödém)

A három-dimenziós eljárás során így mindenképpen szükséges az épület/építmény szerkezeti elemekre történő felbontása, illetve az egyes szerkezeti elemek pontos műszaki tartalmának és műszaki paramétereinek (pl. méretek) meghatározása. A becslési eljárás során célszerű figyelembe venni azt is, hogy a tervek milyen részletezettséggel tartalmazzák a szükséges – fentiekben meghatározott – információkat. Az a tapasztalat, hogy a teljes körű információkat általában csak a kiviteli tervek tartalmazzák, mely sok esetben csak a kivitelezés során, vagy a kivitelezői szerződés megkötését követően készülnek el. Így annak információ tartalma az előzetes becslések során még nem áll rendelkezésre, így az csak bizonyos pontossági kockázattal végezhető el.

A szerkezeti elemekre bontás során is felmerül a részletezettség meghatározásának kérdése. A becslési eljárások során törekedni kell a felbontás részletezettségének növelésére, mely egyértelműen a pontossági kockázatok csökkentésére irányul. Ám a részletezettség nagymértékben befolyásolja a becslési munka erőforrás igényét is, azaz a részletes tételes költségvetési tartalom előállítása jelentős időt vesz igénybe. Így a gyors becslés elvégzése nem lehetséges, illetve a műszaki tartalom módosulása számos helyen esetben a becslési eljárások megismétléséhez, újraszámolásához vezet. ez a gyors döntéshozatalt hátráltatja, így a költségbecslés alapvető funkcióját veszíti el. Így célszerű meghatározni az eljárás során az egyes szerkezeti/műszaki egységek határait.

A lehatárolásnál célszerű figyelembe venni azt is, hogy az egyes elemek között ne legyen tartalmi átfedés, illetve azok a tervek alapján jól és egyszerűen elkülöníthetőek legyenek."(2)

Költségbecslési módszerek vizsgálhatóak az alapján is hogy milyen módon áll elő a költségbecslés, azaz milyen minőségű adatokat használnak fel, kik készítik és kinek, milyen segédeszközök állnak rendelkezésre. Ily módon 3 csoport adódik: hagyományos, nem hagyományos, és az új hullámú (new wawe). Ezek mindegyike valamilyen viszonyban áll a megrendelő erőforrásaival, és igényeivel. Jellemzésük segíthet abban, hogy megfelelően válasszuk ki azokat (vagy azok kombinációját) melyek alkalmasak lehetnek meghatározni egy szoftver alapvető működését.

#### Hagyományos módszerek:

#### *Felület X mennyiség egységára*

Felületeket a tervből közvetlenül kaphatunk (igényekből), mennyiség árat, pedig a piaci árak függvényében.

#### *Hasonló projektek vizsgálata*

Megvalósult épületekből következik a becslés, amennyiben nem a költségeket, hanem a szerkezeti elemek mennyiségét vesszük alapul, és a költségeit aktualizáljuk, használható adatokhoz juthatunk. Az előképeket az igény választja ki. Nem kellő rugalmasságú, mivel nem tartalmazza az egyedi igényeket, és a projekt lokálisan felmerülő költségeit.

#### *Funkcionális egységek vizsgálata*

Feltételezzük, hogy hasonló funkciók: fal, födém, stb.. szükségletei hasonlóak. Független az igényektől, statisztikai adatokon alapszik.

#### *Funkciók m2-re lebontott értékei*

Tervezett volumenből pontosan kalkulálható (szorzással). Nem képes finomabb igények kezelésére.

#### *"Financial method" (pénzügyi módszer, fix költség)*

Rögzítem a bekerülési költséget, meghatározom a paramétereket, amiből az esetleges költségtöbblet esetén csökkentek majd (esetleg prioritáslista). Figyelembe veszi a fix erőforrásokat, de csekély információja van arról, hogy mi az optimális költségcsökkentési módszer.

#### *Konzultáció*

Egyes szakágak, képviselői becslik meg szerkezet specifikusan a költségeket, építőipari tapasztalataikra alapozva. Elég pontos közelítés lehet, viszont nem képes követi a gyorsan változó igényeket és nagy az élő munka igénye.

### *Cube (előrajzolás)*

Előzetes gyors vázlatokkal megpróbálják meghatározni a méreteket, volument. Koncepcionális szinten képes rugalmasan alkalmazkodni az igényekhez, egyszerű felület modell előállítható belőle.

### Nem hagyományos módszerek:

#### *Regresszió elemzés (kapcsolatok vizsgálata)*

Statisztikai adatok alapján számítógépes módszerekkel vizsgál mennyiségek közötti kapcsolatokat*.* 

### *Monte Carlo módszer*

Számítógépes módszerekkel kockázatelemzést végez, úgy, hogy nagy mennyiségű random adatot visz be az algoritmusba, listázza az eredményeket, és az előfordulásukat, ebből állapítva meg a lehetséges kimenetelek valószínűségét*.*

### *"Life cycle" (életciklus alapú) modell*

A költségeket nem csak az építésre vonatkoztatja, hanem arra, hogy a megépült épület milyen fenntartási, és bontási költséggel rendelkezik. Igazolható vele egy projekt relevanciája.

### "New wawe" (új hullámú) módszerek:

### *Mesterséges intelligencia, Neurális hálók*.

Használatuk még nem elterjedt. Kezdetleges állapotban van a fejlesztésük. Céljuk az, hogy felismerjék, és kezeljék a logikai kapcsolatokat és adatokat, emberi beavatkozás nélkül.

A csoportokat ismertetve megállapítható, hogy vannak olyan módszerek, amelyek az igényeket tekintik kiindulási pontnak, vannak, amelyek az erőforrásokat, és vannak, amelyek statisztikai eredményeket használnak.

A program konstruálása során alapvető cél volt, hogy a becslési eljárás szerkezeti elem adatokkal történjen. Előnyben részesítettünk minden olyan módszert, melyek nem az igényekre koncentrálnak. Ugyanakkor tudatában annak, hogy a költségbecslés célja végtére is az igények kiszolgálása, a felhasználói felületet kívánjuk logikusan kialakítani, hogy valós idejű visszajelzést adhasson a költségek legkritikusabb elemeiről.

## A felhasznált módszerek kombinációja:

A program adatbázisokkal dolgozik, melyeket egy-egy funkcióhoz rendelünk (funkcionális egységek, hasonló projektek). Majd a felhasználó által megadott alapadatok (m<sup>2</sup>, szintszám, stb..) és az általa kiválasztott funkcióból egy virtuális épületet generálunk (előrajzolás), majd pedig az így létrejött felületekhez költségeket rendelünk (felület X költségek). A virtuális épületet megalkotó algoritmus figyelembe veszi az egyes mennyiségek közötti kapcsolatokat (regresszió elemzés), valamint a felhasználói felületen megjelenítve az egyes költség elemeket a felhasználó módosíthatja azokat, ezzel valós időben befolyásolva a várható költségeket.

Ezzel a kombinációval minimalizálható a kiinduló alapadatok bizonytalansága, mivel statisztikai alapokra, reális megvalósítási költségekre, és logikai összefüggésekre támaszkodik. De nem veszti el a rugalmasságát, mert az egyes költség elemeket tételesen kezeli a program, melyek bármikor módosíthatóak.

## **A program részletes ismertetése:**

A programot a Visual Studio programmal, C# nyelven írtam, Windows Presentation File formátumban. Ez a formátum lehetőséget biztosított arra, hogy grafikus felülettel lássam el az alkalmazást, és egyúttal a program belső motorját, valamint a hozzá tartozó adatbázisokat is létrehozzam.

Az alkalmazás vizsgálati tárgya: egy szabadon álló beépítésű, újonnan létrehozandó, jól definiálható homogén funkciójú épület, (vagy épületrész) szerkezeti elemeinek mennyisége, és azok költségei. Az épület definiálható szerkezetei: falak, födémek, ablakok, ajtók, tető, pince, lift, tartószerkezet, valamint a szerkezeteket fedő burkolatokat.

## **Felhasználói felület:**

### *Kezdő képernyő:*

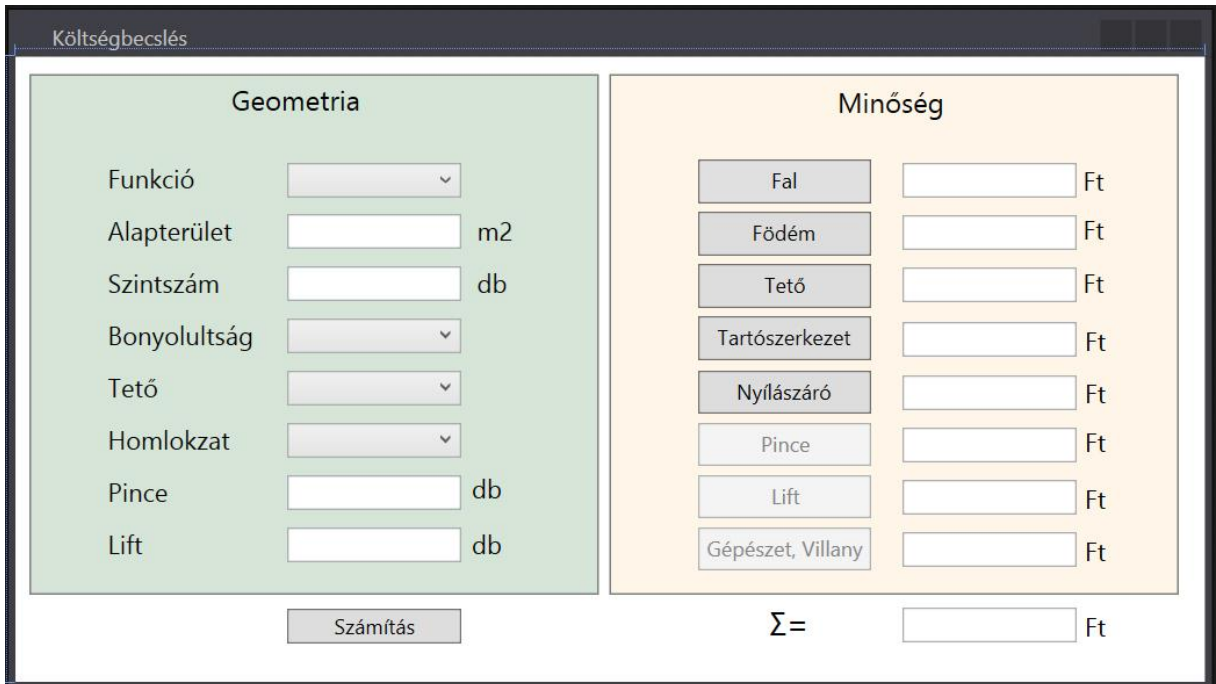

A programot megnyitva ez az ablak fogadja a felhasználót. Itt lehetőség van geometriai és minőségi adatokat megadni. A számítás indításához a "Számítás" gombra kell kattintani. Ahhoz hogy egy becslés sikeresen lefusson, a Geometria részt minden képen ki kell tölteni, mivel ez alapján generálja a program a virtuális modellt. Az alapterületnél a bruttó alapterületet kell megadni. Azért ezt, mert ez a mutató magában foglalja a szerkezet kiterjedését is. Ki kell térnem még a "Bonyolultság" és a "Homlokzat" meghatározására: a bonyolultság az épület homlokzatának töredezettségét jellemzi (kiugrások, beharapások), ezt kategóriákba sorolással adhatjuk meg (egyszerű, kissé bonyolult, bonyolult, nagyon bonyolult). A kategóriákat a számítás résznél definiálom. A homlokzatnál azt adhatjuk meg, hogy milyen mértékben áttört a homlokzat.

A költséget a legáltalánosabban használt anyagok, jellemzők alapján számolja. Amennyiben ennél pontosabban tudjuk definiálni az építési szándékunkat lehetőségünk van tovább pontosítani az eredményeket. A minőség oldalon megtaláljuk a legjellemzőbb elemeit a virtuális modellnek (Fal, Födém, Tető, Tartószerkezet, Nyílászáró), mely gombokra kattintva megjelenik egy a szerkezethez tartozó ablak (a Pince, Lift, Gépészet, Villany gombok nem elérhetőek, egyenlőre csak az alapterülethez, és darabhoz rendelt konstans szorzó adja az értéküket). A gombok mellett látható szövegdobozban az adott elem számított árát láthatjuk, alul pedig a becsült beruházási összeget.

### *Fal ablak:*

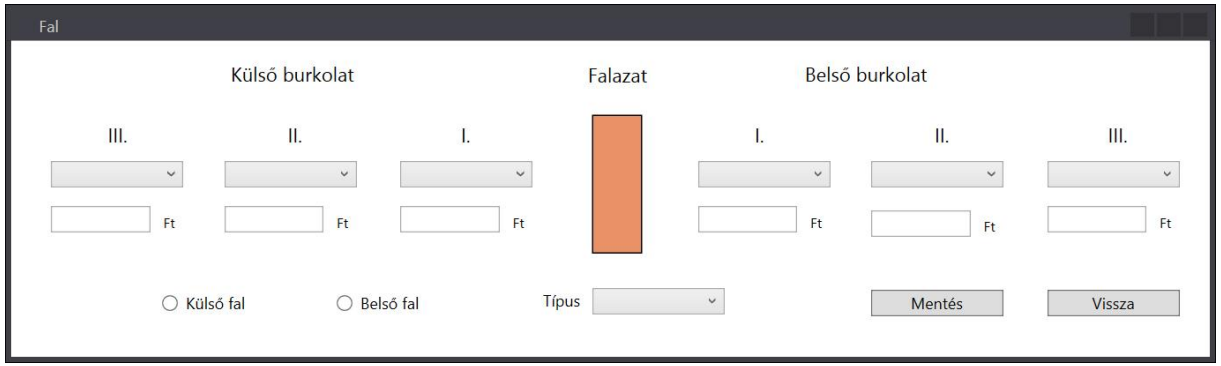

Az ablakot úgy alakítottam ki, hogy 3 rétegű burkolatmegadás lehetséges és szemléletes, valamint azok később tetszés szerint variálhatóak legyenek. A legördülő menüből kiválaszthatjuk, hogy milyen falszerkezetet, illetve burkolatot szeretnénk látni. Az egyes tételek ára természetesen itt is megjelenítésre kerül. Megadhatunk külső falakat, valamint belső falakat. A belső falak rádiógombjára kattintva, a külső burkolati beviteli lehetőségek zárolásra kerülnek. A mentés gombbal el tudjuk menteni az adatbázisba a megadott értékeket, a vissza gombbal pedig kiléphetünk az ablakból, és visszatérhetünk a kezdő ablakra (ez a további ablakok mindegyikére igaz).

*Födém ablak:*

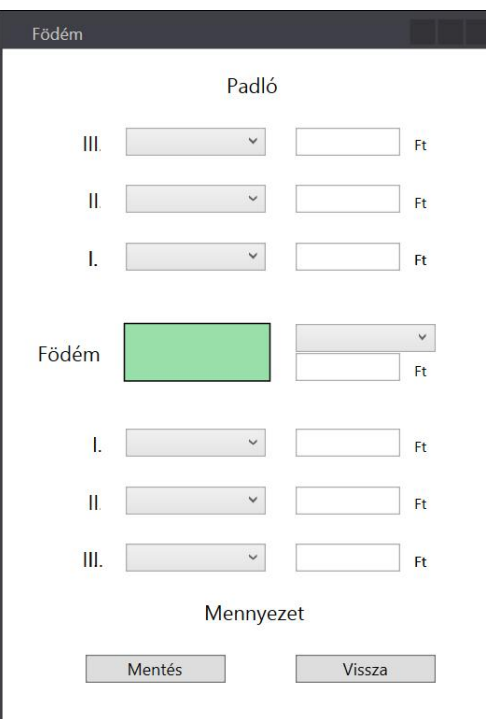

Hasonló a fal ablakhoz, annyi eltéréssel, hogy itt a rétegek vízszintesen megjelenítettek. A rétegek sorszáma a kivitelezési sorrendre utal mindkét esetben.

*Tető ablak:*

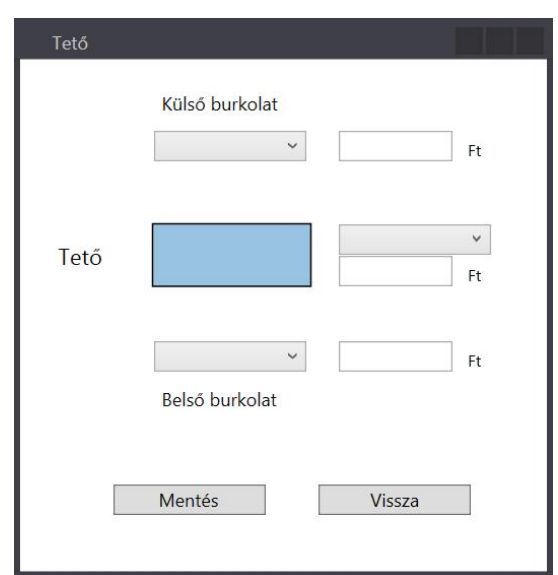

A tetőnél megadható a szerkezet, a külső burkolata (tetőfedés) és a belső burkolata (álmennyezet, gipszkarton burkolat stb..)

*Tartószerkezet, és nyílászáró ablakok:*

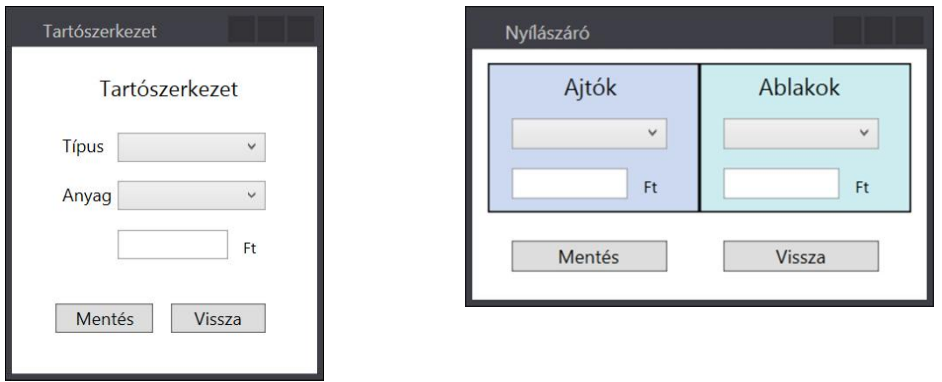

A tartószerkezet ablakban megadhatjuk, hogy az épület pillérvázas, vagy falas rendszerű, valamint azt is, hogy ezek a szerkezetek milyen anyagból vannak.

A nyílászáró ablakban külön az ajtókat és az ablakokat jellemezhetjük. Ebben a legördülő menüben csupán 3 kategóriát találunk (Alap, Közepes, Prémium).

## **Adatbázisok.**

A programban lévő adatbázisok kulcsszerepet töltenek be. Alapvetően 2 fajta adatbázist használtam. Az egyik a választott funkcióhoz rendelt nagyrészt arányszámokból álló adattömb. Az adatok valós épületek felméréseiből származnak, statisztikai jellegűek. Segítségével a program létre tud hozni egy a valóságot jól közelítő virtuális modellt.

A másik az egyes anyagok, burkolatok nyílászárók, pince, gépészet, stb., egységárát tartalmazzák. A fix adattáblák felhasználói szinten nem hozzá férhetőek, fejlesztő szinten viszont tetszőleges rekorddal, valamint, egyéb paraméterek hozzáadásával is bővíthető / finomítható.

*Funkciókhoz rendelt arányszámok:*

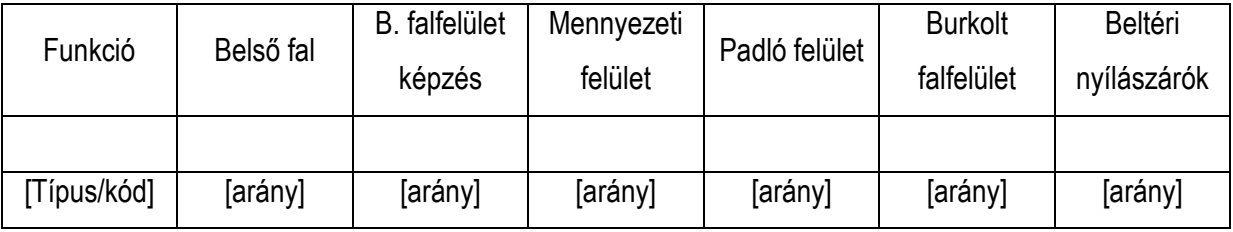

Az adattábla funkciókra vonatkozóan tartalmazza az alábbi adatokat: Belső falak, belső falfelület képzés, mennyezeti felület, burkolt falfelület, és beltéri nyílászárók, alapterülethez viszonyított aránya. Az értékeket statisztikai alapon, a témavezetőm által mért arányszámok alapján vettük fel.

*Függőleges szerkezetek, függőleges burkolatok,* 

*vízszintes szerkezetek, vízszintes burkolatok, ajtók, ablakok:*

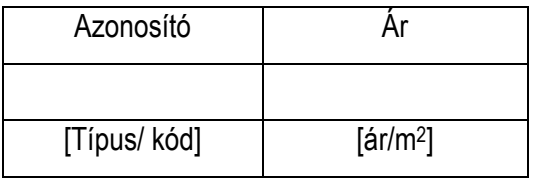

A fent említett 6 adattábla hasonló képen néz ki, mégsem kerültek 1 ömlesztett táblába, mivel az adatkezelést segíti a szeparáció. Itt csupán az adott típusú burkolatokhoz / szerkezetekhez tároljuk a kivitelezési adatokat négyzetméterárra lebontva.

### *Pince, lift, gépészet, villamos hálózatok:*

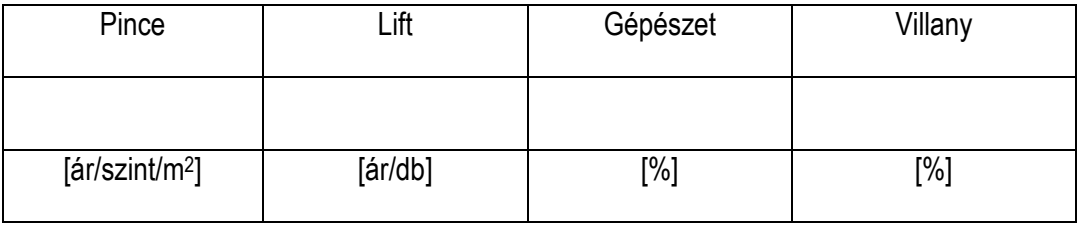

Ez a tábla olyan nagyobb költségelemeket tartalmaz, melyek számítása nem a virtuális modellen keresztül történik, hanem egyenesen a bevitt alapadatokból kinyerhető.

Tartószerkezet:

Ebben a táblázatban az anyagoknak a köbméter árait tároljuk (beépítési költséggel együtt).

## **Program belső működése.**

Most hogy bemutattam a kezelő felületet, valamint azokat az alkotó elemeket melyekből a költségbecslést el kívánom készíteni, prezentálnám a folyamatot, melynek során ez előáll.

## *Külső fal számítása:*

Ehhez először is meg kell határoznunk az épület kerületét, amit a megadott négyzetméter és a bonyolultság szorzata.

## *Bonyolultság:*

A kezdeti vizsgálatok során kiderült, hogy az épület tagoltsága, arányai, számottevően befolyásolják a költségeket. Hatással van a külső falak, nyílászárók, burkolatok és a tartószerkezet mennyiségére. így szükségesnek találtuk bevezetni a bonyolultság fogalmát: a bonyolultság egy épület azon jellemzője, mely ( 2 dimenzióban) megadja, hogy adott területű négyzet kerületéhez képest, mennyivel nagyobb az azonos területű választott kialakítás kerületigénye, illetve (3 dimenzióban) adott térfogatú kocka felületéhez képest mennyivel nagyobb a választott kialakítás felületigénye. Az arányértékeket az egyszerűség kedvéért 4 tartományba soroltuk. A tartomány alsó értékét (legegyszerűbb) értékét reprezentálja a "Kádár-kocka" melyből körülbelül 800 000 db található az országban. Ennek a bonyolultsági értéke az első kategóriában van lévén, hogy a kialakítása a legközelebb áll a négyzethez/kockához. A skála felső értékét a hosszú parasztház képviseli, (felfelé kerekített) 1,4 es bonyolultsági mutatóval. A két érték között tizedenkénti felosztással kapjuk a tartományokat. Ez alapján a kerületet a következő képen lehet matematikailag meghatározni:

*Kerület* =  $\sqrt{Alapterület * 4 * Bonyolults$ *ág* 

A kerületet meg kell szoroznunk a teljes épületmagassággal, (belmagasság konstans; 3,5m) és ki kell vonnunk belőle a homlokzati nyílászárók felületét. Képlettel:

#### *Külső fal = Kerület \* Belmagasság \* Szintszám \* (1 – Homlokzati Áttörtség)*

Érdemes megjegyezni, hogy a külső falak tartalmazhatnak pilléreket, illetve tartófalakat is. Fenn kell tartanunk a lehetőségét annak, hogy a tartószerkezetet és a kitöltő falakat eltérő anyagból alakíthassuk ki. Pillérvázas rendszer esetén eltekinthetünk attól, hogy a pillérek térfogatát kivonjuk a falból. mivel azok nagysága elhanyagolható a falak méreteihez képest, viszont a tartófalakkal már nem járhatunk el így. Szükségünk van tehát arra, hogy tudjuk azt, hogy mennyi tartófalat építünk be.

#### *Tartófalak megbecslése:*

Feltételezzünk egy 6\*6m es raszterelemet. Ebben a raszterben kialakítunk egy falas tartórendszert, amit egy 2 irányban teherhordó lemezzel fedünk. A falak tengelye a raszter vonalával megegyezik. Megállapítható, hogy ebben az esetben összesen 12 méteres szakaszon készül tartófal. Bontsuk szét a tartófalakat a szerint, hogy a raszteren belülre esik, vagy kívülre. A falak fele (tengelyvonaluktól befelé) a raszterbe esik, a másik fele, pedig kívülre. Feltételezzük, hogy egy raszterbe eső falak mennyisége mindig ugyanannyi (bármennyi rasztert sorolok, a benne lévő falak mennyisége változatlan, amennyiben a támaszköz állandó). Hogyha ebből következően annyit tennénk, hogy ezt az állandót beszoroznánk a megadott alapterülettel, akkor megfeledkeznénk a raszteren kívül eső falszakaszokról. Mivel a raszteren túllógó falszakaszok csak a homlokzati falakon jelentkeznek ezért feltételezzük, hogy ezen falak hossza arányos a kerülettel. Az említett példánkból kiindulva legyen ez a becsült kerület negyede. Az eredmény m<sup>2-</sup>ben értendő. A képlet tehát:

6 4 Alapterület *Kerület Tartófalak*

Ellenőrizzük le a példaszerkezeten! :  $\frac{90}{7} + \frac{144}{12} = 12$ 4  $1*4*\sqrt{36}$ 6  $\frac{36}{1} + \frac{1*4*\sqrt{36}}{1} =$ 

*(Természetesen, ha bonyolultabb épületet vizsgálnánk, akkor a számítás nem lenne 100%-os pontosságú).*

Megtudtuk, hogy mennyi tartófal van. már csak azt kell kiszámítani, hogy ebből mennyi esik a homlokzati falakra. Ez egy egyszerű arányosítással megkapható, (feltételezve azt, hogy a homlokzati, és a belső tartófalakon is kialakíthatunk megnyitásokat):

*Homlokzati Tartófalak= Külső Falak/(Külső Falak + Belső Falak) \* Tartófalak*

Ebből következik, hogy:

*Külső Kitöltő Falak = Külső Falak – Homlokzati Tartófalak.*

#### *Belső falak:*

A belső falak mennyisége az alapterülettel egyenesen arányos, a funkcióból származó aránnyal: *Belső Falak = Alapterület \* Belső fal [arány] \* Beltéri nyílászárók [arány]* Itt is szükséges a külső falnál említett számítás, a Belső Tartófalakat illetően: *Belső Tartófalak= Belső Falak/(Külső Falak + Belső Falak) \* Tartófalak Belső Kitöltő Falak = Belső Falak - Belső Tartófalak*

#### *Burkolatokról:*

A burkolatok mennyisége megegyezik a külső és belső falfelületekkel, kivéve a belső burkolt falfelületekét. Az ugyanis a funkcióra jellemző arányszámból következik.

#### *Burkolt falfelület = Alapterület \* Burkolt falfelület [arány]*

Ezek a felületek jellemzően vizes terekben fordulnak elő, így azonos igényszinttel / hozzárendelt árral rendelkeznek. Mivel ezek egy alapvető követelményből származnak ezért ezek egy előre beállított fix árral számítandóak, valamint kivonandóak a lehetséges látható burkolatok területéből.

Megjegyzés: a program hiányossága, hogy nem képes több féle burkolatot egyidejűleg kezelni. Jelenleg azt felételezni, hogy minden falfelületen azonos burkolat készül. A későbbiekben lehetőségek kell teremteni annak, hogy a felhasználó tetszőleges mennyiségű és minőségű burkolatot adhasson meg.

### *Tartószerkezet:*

A tartószerkezetek megadásánál 2 típus állt rendelkezésünkre: a pillérvázas, és a falas rendszer. A falas rendszer számítási módját a már falaknál ismertettem. Így következik a pillérváz számítása: Feltételezzünk egy hasonló modellt, mint amilyet falas szerkezetnél tettünk. Egy 6\*6 méteres raszterelemet, azzal a különbséggel, hogy most a raszter sarokpontjaira pilléreket illesztünk, melyek tengelyükkel illeszkednek azokra. Ily módon összesen 4 db pillért tudunk elhelyezni. Ismét bontsuk szét a pilléreket a szerint, hogy a raszteren belülre esik, vagy kívülre. Belülre ezúttal minden pillér egy negyede esik. Feltételezzük, hogy egy raszterbe eső pillérek mennyisége mindig ugyanannyi. A raszteren kívüli pillérrészekről megállapítható, hogy minden 6 méternyi kerületre egy fél pillér adódik, 12 méterre pedig 1 db. Hogyha csak ennyit vennénk figyelembe, akkor az említett példánkban akkor az alapterületből 1 a kerületből 2 db pillér adódik. Az elmaradó pillér a sarkokon alakul ki, nevezetesen a 4 sarkon 1-1 negyed. Meg kell jegyeznünk azt is, hogy bármilyen ortogonális kialakításnál összességében a sarkoknál ugyanúgy +1 db pillért kell figyelembe vennünk (negatív sarkoknál -1 negyed pozitív sarkoknál +1 negyed pillér). Az eredmény db-ban értendő. A képlet tehát:

$$
Pillérek = \frac{\text{Alapterület}}{36} + \frac{\text{Kerület}}{12} + 1
$$

17

#### *Födémek:*

A födémek a legpontosabban megbecsülhető szerkezetek. A bruttó alapterület megadásával nem csak a födém szerkezeteket, de a koszorúkat is belefoglaljuk. Így az összes födém területe megegyezik az alapterület és a szintszám szorzatával. A földszinti padlót (valóságtól eltérően) azonos kialakításúnak feltételezek, mint a szintek között levőeket. Lapostető, illetve nyeregtető esetén a zárófödémet a "tető" tételnél adom hozzá.

#### *Tetők:*

2 fajtát kezel a program: lapos, és nyeregtetőket. A lapostetőket hasonló módon számolja, mint a födémeket, azzal a különbséggel, hogy a ráépített burkolatok nem 3 szinten, hanem csak 1 szinten bevihetőek. Azért így, mert egyrészt a tetőn lévő rétegrendek meglehetősen kötöttek, viszonylag jól bejáratott kombinációk léteznek, illetve amennyiben nem látható a felület, nem is feltétlen elvárás annak "szemet gyönyörködtető" kialakítása (megrendelői szempontból, mindegy a külső, épületszerkezattani megalapozottságú egy-egy szerkezetválasztás). Nyeregtetőnél valamelyest eltérő a számítás, és másként kell értelmezni a bevitelt is. A szerkezetnél azt kérdezni a program, hogy egy fedélszerkezetet milyen anyagból kívánjuk kialakítani. A fedélszerkezetet tartó zárófödém területét, és minőségét automatikusan hozzárendeli. A külső burkolat alatt a tető héjazatát értjük, belső burkolat alatt, tetőtér beépítés esetén, a helyiség belső burkolatát. A tető felület úgy adódik, hogy az alapterületet megszorozza 2 *-*vel (45 fokos hajlást feltételezve).

Megjegyzés: a program nem tesz különbséget a nyeregtetők hajlásszögei között, nem kezeli a vápa, és gerinc kialakításokat, ereszkiképzést, valamint az attika falakat.

#### *Nyílászárók:*

Alapvetően 2 összetevőből áll mind a két típus. Az egyik a felület, a másik a minőség.

Ablakok: A felületet a homlokzati áttörtségből nyerjük (a homlokzati felület %-os értéke), a minőséget pedig a beállított tartományok adják (alap, közepes, prémium).

Ajtók: A felület a belső nyílászáró arányból, a minőséget pedig szintén a kezelő felületen állíthatjuk be.

*Pince, Lift, Gépészet, Villamos hálózat*:

Ezeket az elemeket a program leegyszerűsítve kezeli, igazodva ahhoz, hogy egy valós beruházástervezésnél is hasonló pontossággal becslik meg ezeket.

Pince: beállíthatjuk, hogy hány szint pincét akarunk létrehozni, ha ezt megtettük, akkor a program az adott szintszámot megszorozza az alapterülettel (feltételezve hogy teljes alápincézés készül), majd azt megszorozza az egységi négyzetméterű pince árával.

Lift: minden darabhoz hozzárendel egy fix értéket.

Gépészet, Villamos hálózat: az összes többi költségelem egy előre meghatározott %-a.

*Megjegyzés*: a beviteli adatok / számítások a későbbi fejlesztések során pontosítható. Például: részleges alápincézés, liftek típus / nagyság szerinti megadása, gépészeti és villamos elemek függőleges, és vízszintes elemekre való bontása, minőségeik megadása.

#### *Összegzés, végösszeg:*

A kiszámított mennyiségi és minőségi értékekhez a program az adatbázisokból hozzárendeli az elemekhez a megfelelő egységárat, majd pedig a kiszámított költségelemeket összeadja, és kiírja a kezdő képernyő ∑ mezőjébe.

Módosítások és újraszámítás.

Amennyiben egy tételt módosítani kívánunk, módosítsunk a geometrián, vagy nyissuk meg a megfelelő szerkezeti elemet, módosítsunk a mennyiségen, vagy minőségen, és kattintsunk a Mentés gombra. Ezek után a kezdőképernyőn a módosított értéket láthatjuk.

### **BIM rendszerekkel való együttműködés:**

A BIM (épületinformációs modellezés) egy filozófia, melybe a program beleilleszthető. A jelenlegi modellező programok képesek háromdimenziós modellből mennyiségi információkat kinyerni. A bemutatott program képes alapvető beruházási szándékból, és azok információiból hasonló modellt generálni. A használatos alkalmazásoknak megvan az az előnyük, hogy képesek megjeleníteni az épületet, egyszerűbb vagy összetettebb látványtervek készíthetőek vele. Adatokat jórészt grafikailag adunk meg, melyek sokkal egyszerűbbek, pontosabbak, helyileg jobban definiáltak és következetesek (-tól –ig tartományok 2 ponttal megadhatóak, háromdimenziós módosításokat követik). Praktikus lehetne, ha ezekkel az előnyökkel egy költségbecslő program is bírhatna, azaz: a program képes volna megjeleníteni a költségelemeket, valamint a megjelenített modellben képes lehetne a felhasználó grafikailag is módosítani ezeket az elemeket, vagy adott esetben újakat hozzáadni. Ezzel egy időben pedig láthatná, hogy a módosítás milyen változásokat okozott a költségekben. Vizualizálható lenne, a legolcsóbb kialakítás, illetve azok az elemek is, amelyek a legköltségesebbek, annak érdekében, hogyha költségcsökkentésre kerülne a sor, eldönthető legyen, hogy melyek azok az elemek, melyek mennyiségi, vagy minőségi csökkentésével hatékonyan elérhető a kívánt beruházási költség.

Felmerülhet a kérdés, hogyha lehetséges ehhez hasonló szoftverekkel javítani a költségvetés pontosságát, akkor miért nem indultak ez irányban kutatások, fejlesztések? Mi az, ami miatt a jól bevált módszereket alkalmazzák még mindig?

- Bizalmatlanság a programok felé.
- Szorít az idő.
- Tudás, információhiány.
- Más projekteknél való alkalmazhatóság.
- Nem elég nagyok a beruházások, hogy megérje k+f-be fektetni.
- Egy átlagos projekthez szükségtelen a pontosabb becslés.
- A rizikók többsége a kivitelezésben van.

Mindezek ellenére kialakultak olyan tendenciák az építőiparban, melyek ennek a hozzáállásnak a megváltoztatását követelik.

- Beruházás indítását, meghatározza a várható költség.
- Uniós pályázatok előírhatják.
- Banki hitel felvételéhez szükséges az előzetes becslés.
- Pályázati előny.
- Megrendelői igény a tervezés és építés közbeni módosítás.
- Kivitelezői igény a tervezés és építés közbeni módosítás.

## **Fejlesztési lehetőségek:**

### *Felhasználói felület:*

A program egyik nagy hiányossága, hogy nem képes több fajta azonos típusú elemet kezelni. Egy megoldás lehet, hogy ezt kiküszöbölve, lista rendszerű megadási lehetőséget kínálunk. A másik hogy a számadatokon és a szerkezeti struktúrán kívül nem lát mást a felhasználó. Hosszú távon szükséges megjeleníteni a virtuális épületet (akár egy BIM rendszerrel összekapcsolva), esetleg a megjelenített modellen módosítani a mennyiségeket. Valamilyen vizuális kóddal (szín, betű nagyság) költségekkel arányosan ábrázolni kell a bevitt tételeket, hogy segíthet észrevenni a legnagyobbakat és legkritikusabbakat.

### *Adatkezelés:*

Lehetőség nyílhatna nem csak piaci és geometriai adatok bevitelére, hanem akár kivitelezési készültség, esetleg valós idejű adatok (például időjárási viszonyok) megadására / lekérdezésére. A már ma is használatos épületfizikai / energetikai szoftverek segítségével modellezhetőek lennének a működtetési költségek, melyek birtokában optimálisabb döntés születhet kritikus helyzetekben. A kockázatelemzési algoritmusok is segíthetnek abban, hogy valószínűségi értékeket is rendelhessünk az egyes elemekhez, vagy a becslés pontosságához.

## *Program működése:*

Informatikai szakemberek bevonásával, korszerű technológiák alkalmazásával lehetne javítani a hatékonyságát, integrálhatóságát.

## **Végszó:**

A program elkészítésével egyik célom volt, hogy a megrendelő és a tervező közötti kapcsolatot megértve, gördülékenyebbé tegyem az előkészítési, és tervezési folyamatot. A költségbecslés alapján előállt modellen keresztül lehetőség nyílik a két szereplő gondolatainak, és elvárásainak szinkronizálására hatékony, informatikai eszközökkel.

Ugyanakkor egy demonstrációnak is tekinthető a programozás építészeti felhasználására, és a számítógép teljesítményében rejlő lehetőségek kiaknázására.

## **Köszönetnyilvánítás:**

Szeretnék köszönetet mondani a témavezetőmnek, Klujber Róbertnek, aki a programozás iránti érdeklődésemet konstruktív irányba terelte, valamint szaktudásával, és újító szellemű meglátásaival segítette a téma kibontását.

## **Hivatkozás:**

(1) 1. old.; (2) 5.-7. old.: Klujber Róbert: Mérnöki algoritmusok az építőipari költségvetésben (publikáció jegyzet)

(3): Klujber Róbert: Az építési költségvetés alapismeretei építész és építőmérnökök számára (egyetemi jegyzet kézirat)

(4): Nor Azmi Ahmad Bari: Exploring the types of construction cost modelling for Industrialised Building system (IBS) projects in Malaysia http://www.i3con.org/files/conference-1/3\_Industrialised\_Construction/Session\_3-Paper\_1-Bari-I3con\_UK.pdf

(5) Hakan Yaman, Elçin Taş: A building cost estimation model based on functional elements http://www.journalagent.com/itujfa/pdfs/ITUJFA-17037-THEORY\_ARTICLES-YAMAN.pdf